# Phase tuner

Инструкция пользователя Функциональные характеристики

ООО «НПП «Спецгеофизика»

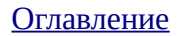

## <span id="page-1-0"></span>Оглавление

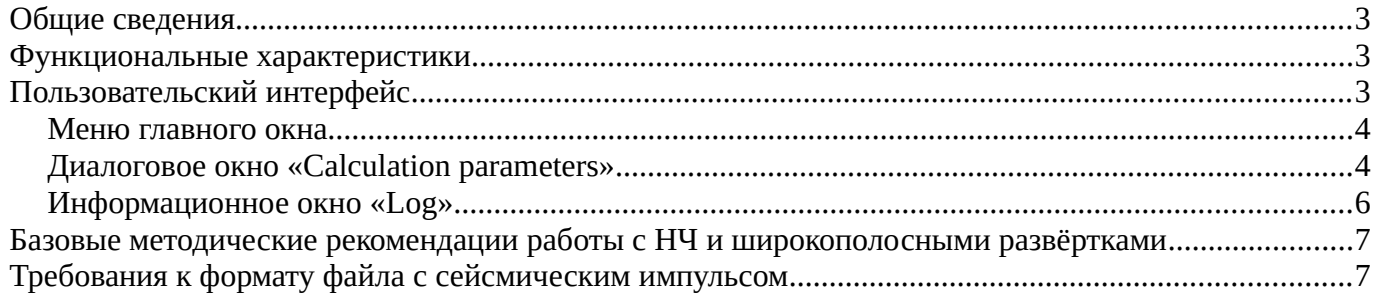

# <span id="page-2-2"></span>**Общие сведения**

Программный модуль Phase tuner предназначен для анализа формы сейсмических сигналов и расчёта оптимальных вибросейсмических развёрток, обеспечивающих учёт фазовых характеристик этих сигналов для устранения фазовых искажений сейсмических волн при распространении в земной толще.

Модуль реализован в виде исполняемого файла Pulse to sweep.exe.

Системные требования:

- Операционная система MS Windows 7, 8, 10;
- Оперативная память объёмом не менее 4 Гбайт;
- Процессор 32 или 64 разряда;
- Жесткий диск объёмом не менее 128 Гбайт;
- Монитор с диагональю не менее 15 дюймов;
- Мышь, клавиатура

## <span id="page-2-1"></span>**Функциональные характеристики**

- Расчёт низкочастотных и широкополосных (дБ/октава и дБ/Гц) вибрационных сигналов
- Автоматический учёт [базовых методических рекомендаций работы с НЧ и](#page-6-1) [широкополосными развёртками](#page-6-1)
- Загрузка и анализ формы [пользовательского сейсмического импульса](#page-6-0) в формате Seg-Y
- Взаимный анализ амплитудно- и фазово-частотных характеристик загруженного импульса и автокорреляционной функции (АКФ) заданной вибросейсмической развёртки. Расчёт согласующей функции.
- Учёт фазовых характеристик согласующей функции при расчёте пары развёрток энкодердекодер. В результате фазовый спектр взаимно-корреляционной функции (ФВК) этих развёрток соответствует фазовому спектру согласующей функции
- Учёт амплитудных характеристик согласующей функции при расчёте пары развёрток энкодер-декодер за счёт нелинейной частотной модуляции. В результате амплитудный спектр ФВК этих развёрток соответствует амплитудному спектру согласующей функции. Процент подобия АЧХ согласующей функции и АЧХ корреляционной функции развёрток задаёт пользователь
- Одновременный учёт как фазовых, так и амплитудных характеристик согласующей функции при расчёте пары развёрток энкодер-декодер
- Расчёт пары развёрток энкодер-декодер с прямым учётом амплитудных и фазовых характеристик импульса таким образом, что ФВК развёрток идентична пользовательскому импульсу. Данная функция позволяет пользователю реализовать собственную модель импульса, рассчитанную в стороннем программном продукте.
- Запись рассчитанных сигналов в формате SCIO для загрузки в программно-аппаратный комплекс GDS
- Запись рассчитанных сигналов в формате Seg-Y для контроля или дальнейшего использования в стороннем ПО, на усмотрения пользователя

## <span id="page-2-0"></span>**Пользовательский интерфейс**

Модуль Phase tuner реализован в виде многооконного пользовательского интерфейса:

 $\Gamma$ лавное окно «Pulse to sweep» с меню управления программой

Диалоговое окно «Calculation parameters» управления процессом параметризации и расчётом сигналов

Информационное окно «Log» отчёта о ходе выполнения расчётного цикла

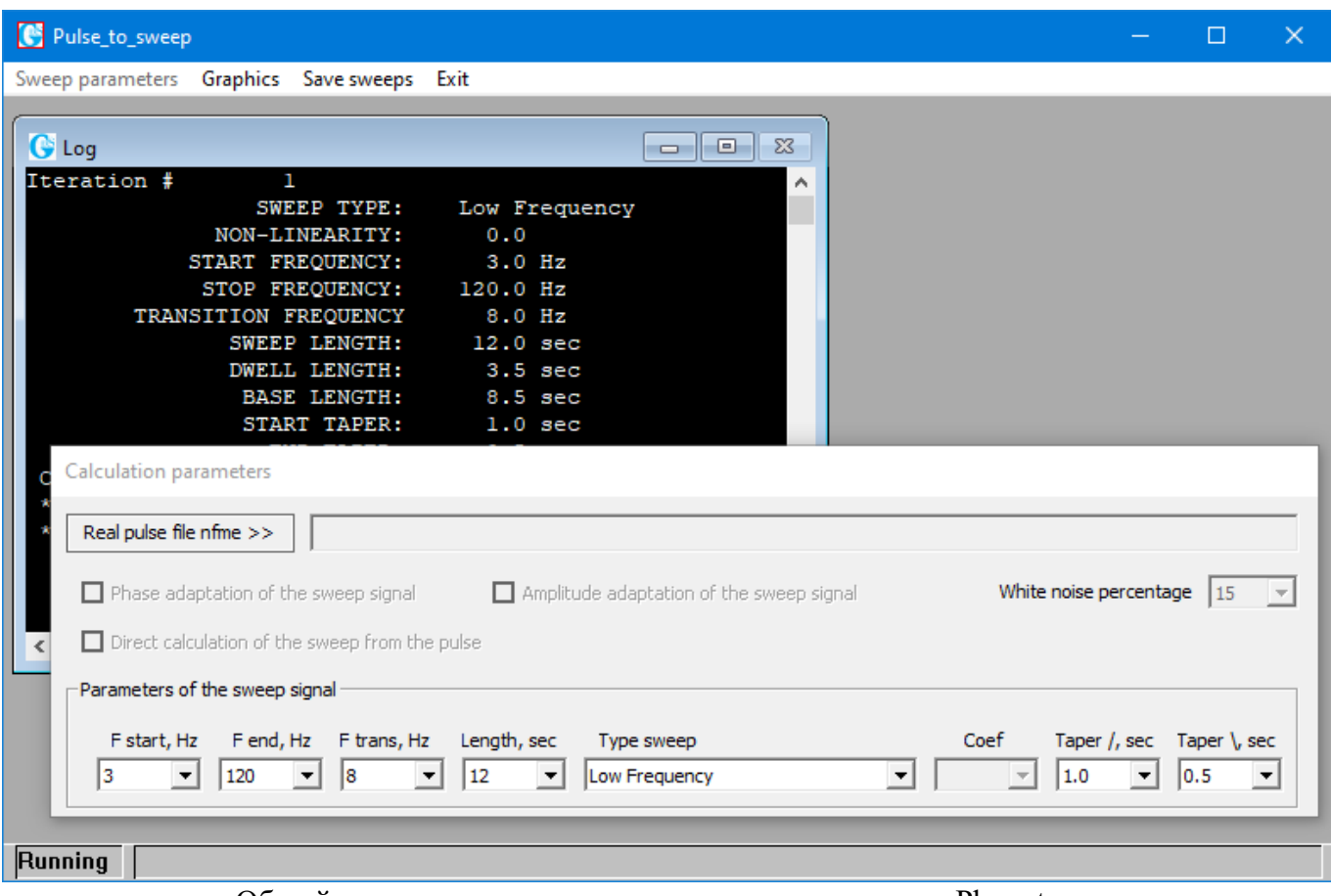

Общий вид главного и вспомогательных окон модуля Phase tuner

#### <span id="page-3-1"></span>**Меню главного окна**

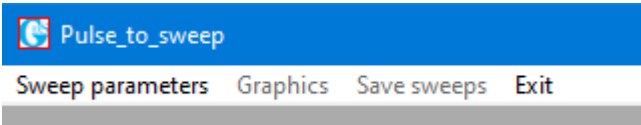

- **Sweep parameters** открывает диалоговое окно «Calculation parameters» и запускает цикл расчёта сигналов с параметрами «по умолчанию»
- **Graphics** отображение результата работы модуля в виде графиков. Доступно только после первого (и последующих) цикла расчёта сигналов. *Данные функции находятся в разработке и пока недоступны*.
- **Save sweeps** запись рассчитанных сигналов в выходные файлы, указываемые пользователем.
- **Exit** завершение работы модуля Phase tuner

### <span id="page-3-0"></span>**Диалоговое окно «Calculation parameters»**

Открывается из меню Sweep parameters главного окна.

*Изменение значения любого из элементов данного окна приводит к автоматическом пересчёту вибросейсмических развёрток*.

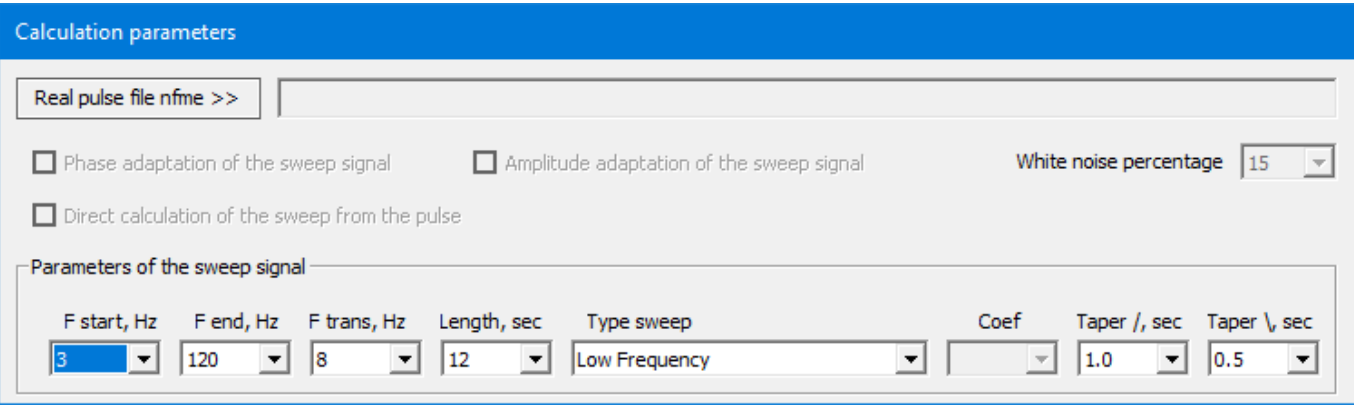

Элементы диалогового окна «Calculation parameters»:

- Кнопка «**Real pulse file name**» загрузка [пользовательского сейсмического импульса](#page-6-0) в формате Seg-Y.
- Переключатель «**Phase adaptation of the sweep signal**» обеспечивает учёт фазовых характеристик согласующей функции при расчёте пары развёрток энкодер-декодер. Доступен только после загрузки пользовательского импульса.
- Переключатель «**Amplitude adaptation of the sweep signal**» обеспечивает учёт амплитудных характеристик согласующей функции при расчёте пары развёрток энкодердекодер. Доступен только после загрузки пользовательского импульса.
- Список «**White noise percentage**» позволяет указать «процент белого шума» при задании степени подобия АЧХ согласующей функции и АЧХ корреляционной функции развёрток. Диапазон от 1 до 100%. Чем выше «процент белого шума», тем меньше степень подобия АЧХ. Доступен только при включённом переключателе «Amplitude adaptation of the sweep signal».
- Переключатель «**Direct calculation of the sweep from the pulse**» прямой расчёт пары развёрток энкодер-декодер на основе амплитудных и фазовых характеристик пользовательского импульса. Доступен только при включении обоих переключателей «Phase adaptation of the sweep signal» и «Amplitude adaptation of the sweep signal». Значение «White noise percentage» в данном режиме игнорируется.
- Группа элементов «**Parameters of the sweep signal**» задание базовах параметров сейсмической развёртки.
	- Список «**F start**» позволяет задать значение начальной частоты вибросейсмического сигнала. Доступный диапазон 1-5 Гц.
	- Список «**F end**» позволяет задать значение конечной частоты вибросейсмического сигнала. Доступный диапазон 60-130 Гц.
	- Список «**F trans**» позволяет задать значение переходной (граничной) частоты вибросейсмического сигнала. Это значение частоты развёртки, на котором происходит переход от «низкочастотной» части развёртки к основной части сигнала. Доступный диапазон 6-18 Гц. Значение может автоматически пересчитываться с целью обеспечения [базовых методических рекомендаций работы с НЧ и широкополосными развёртками](#page-6-1) .
	- Список «**Length**» позволяет задать значение длительности вибросейсмической развёртки. Доступный диапазон значений 6-95 секунд. Значение может автоматически пересчитываться с целью обеспечения [базовых методических рекомендаций работы с](#page-6-1) [НЧ и широкополосными развёртками](#page-6-1) .
	- Список «**Type sweep**» тип базовой частотной модуляции сигнала:
		- «**Low Frequency**» НЧ свип с линейной частотной модуляцией. Содержит низкочастотную частью (ниже F trans).
		- «**Adapt LF dB/Hz**» широкополосный свип с частотной модуляцией дБ/Гц. Содержит низкочастотную частью (ниже F trans).
		- «**Adapt LF dB/Oct**» широкополосный свип с частотной модуляцией дБ/Октава. Содержит низкочастотную частью (ниже F trans).
	- Список «**Coef**» коэффициент нелинейности для развёрток «Adapt LF dB/Hz» и «Adapt LF dB/Oct». Диапазоны значений зависят от типа развёртки: 0.01-0.25 для «Adapt LF dB/Hz», 0.1-5.0 для «Adapt LF dB/Oct».

◦ Списки «T**aper \**» и «**Taper /**» - значения длительности соответственно начального и конечного технологических конусов развёртки. Доступные диапазоны значений 0.4-2.0 секунды.

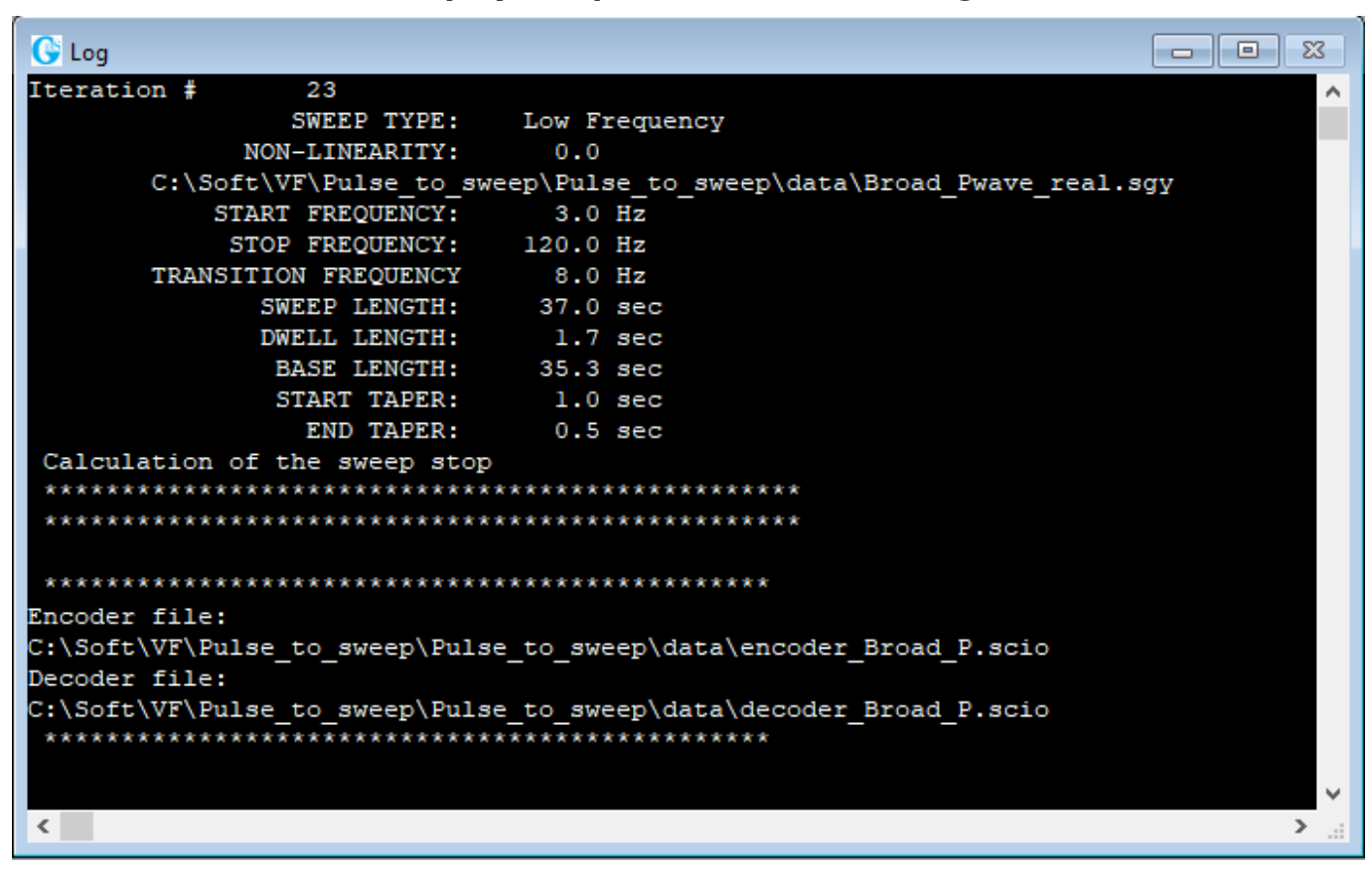

#### <span id="page-5-0"></span>**Информационное окно «Log»**

Информационное окно, в которое происходит вывод информации о ходе работы модуля.

## <span id="page-6-1"></span>**Базовые методические рекомендации работы с НЧ и широкополосными развёртками**

Вне зависимости от типа используемого сигнала (низкочастотный или широкополосный) необходимо придерживаться нескольких правил:

- 1. граничная частота должна быть согласована с техническими характеристиками вибрационного источника! Например, для большинства стандартных источников её значение не ниже 8 Гц.
- 2. желательно, чтобы длительность начального технологического конуса была не менее 0.7 с. Это связано с необходимостью стабилизации работы источников на ультра-низких частотах.
- 3. желательно, чтобы длительность dwell-конуса в 2.5-3 раза превышала начальный технологический конус свип-сигнала (start taper) для достижения необходимой энергии колебаний в области ультра низких частот. Это обусловлено тем, что при меньшем соотношении длительностей dwell и технологического конусов значительная часть энергии ультра низких частот попадёт в область технологического конуса и будет потеряна.
- 4. желательно, чтобы соотношение длительности всего свип-сигнала и длительности dwellконуса было не менее 3-5, что обеспечивает энергию возбуждаемых колебаний, достаточную для решения соответствующих задач. Т.е. при длительности развёртки 10 с, рекомендуемая длительность Dwell-конуса не более 2-3 с.
- 5. если условие 4 соблюсти невозможно (это может произойти при снижении начальной частоты НЧ развёртки ниже 3 Гц), то общая длительность свип-сигнала должна обеспечивать длительность развёртки вне dwell-конуса близкой к длительностям стандартных сигналов в условиях производства работ.

# <span id="page-6-0"></span>**Требования к формату файла с сейсмическим импульсом**

Формат данных Seg-Y 1 (IBM четыре байта с плавающей точкой) Содержит только одну трассу — непосредственно сам сейсмический импульс.

Обязательные к заполнению поля общего **бинарного заголовка файла**:

- Шаг дискретизации в микросекундах. *2 байта целое, 17-18 байты*.
- Шаг дискретизации в микросекундах. *2 байта целое, 19-20 байты*.
- Количество отсчётов в трассе. *2 байта целое, 21-22 байты*.
- Количество отсчётов в трассе. *2 байта целое, 23-24 байты*.
- Формат отсчётов трассы. Допускается только 1. *2 байта целое, 25-26 байты*.

Обязательные к заполнению поля **заголовка трассы**: Время центрального отсчёта импульса (Т0). *4 байта целое, 9-12 байты*. Количество отсчётов в трассе. *2 байта целое, 115-116 байты*. Шаг дискретизации в микросекундах. *2 байта целое, 117-118 байты*.